SAP ABAP table TD21T {Reasons for generating incom.pmnts immed. (texts)}

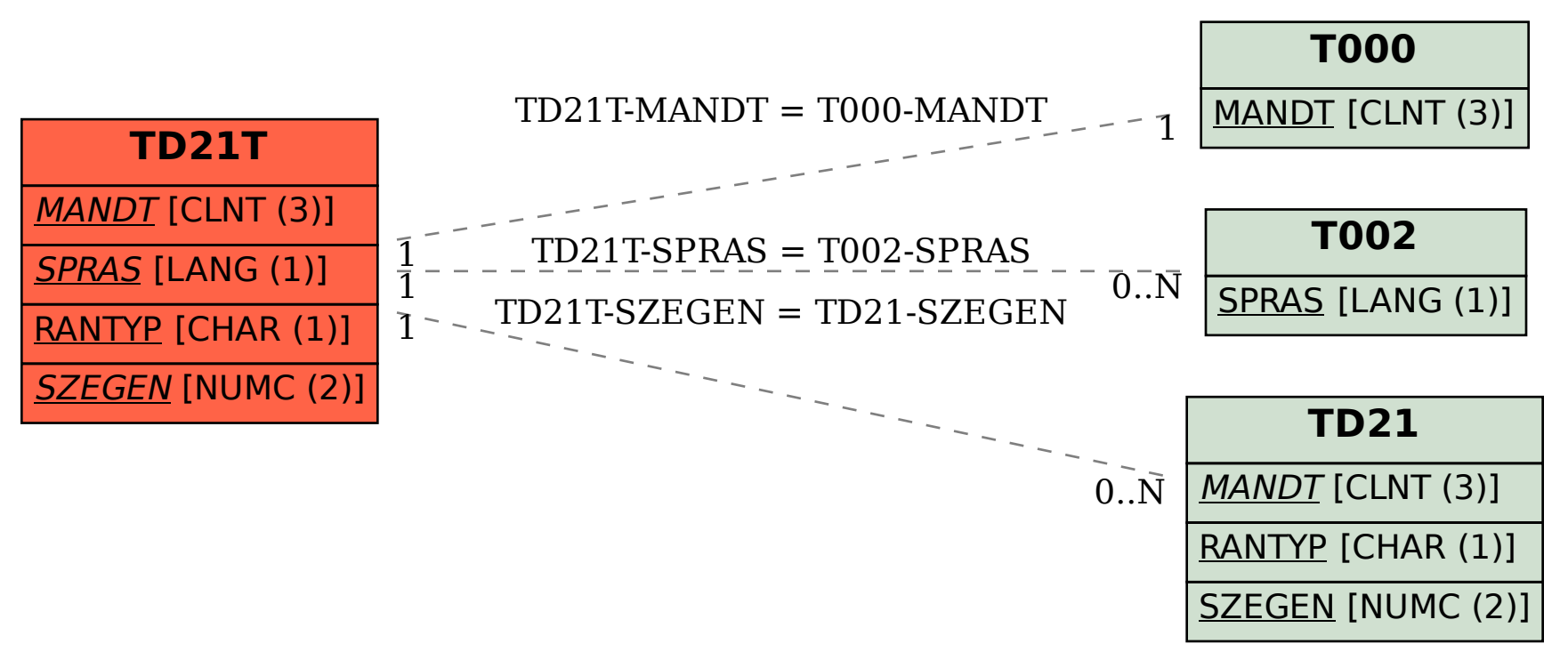